## **Lynn Valley Microphone / Powered Speaker Setup Instructions**

The Yorkville YX10P powered speaker can be used with a microphone (See *Microphone* instructions) and/or to amplify the sound from a device such as a laptop computer. The speaker is kept in the Lynn Valley server room.

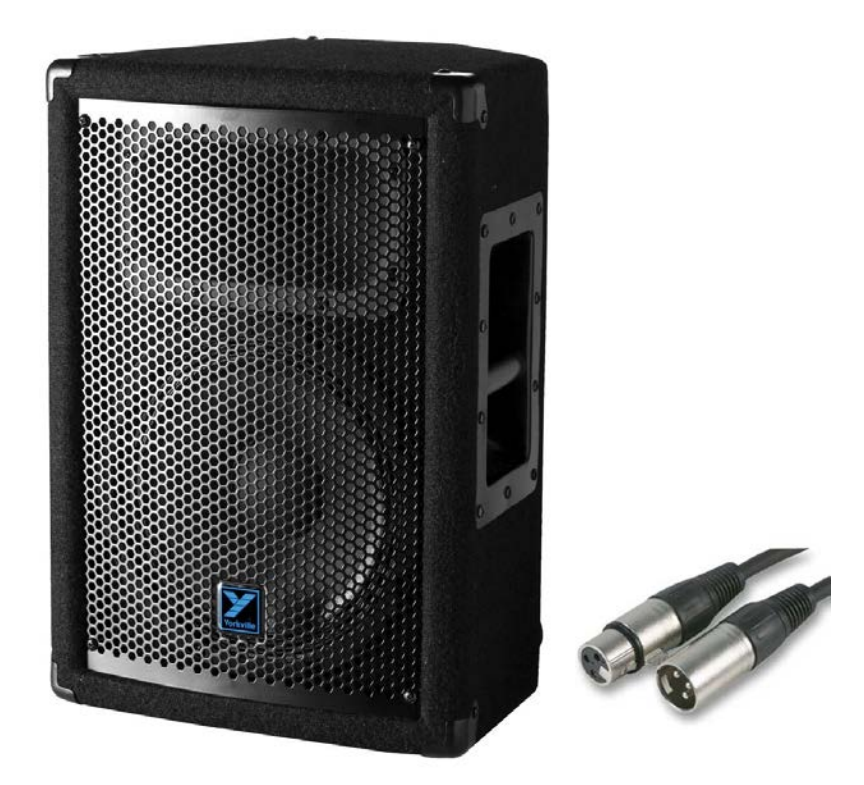

## **Using Speaker with Microphone Only**

- 1. Turn off the power switch on the back of the speaker.
- 2. Plug the AC power cable into back of speaker, then plug power cable into wall.
- 3. Turn on the power switch.
- 4. Plug microphone into "Ch 2 Mic In" port on back of speaker, using 3 pin audio connector cable.
- 5. Speak into microphone to test, all the while adjusting "Ch 2 Level" dial until the microphone output is at a good level.
- 6. Adjust "Ch 2 Level" dial during event as necessary to obtain best sound levels.

Be aware of feedback - this is when the microphone gets too close to the speaker. Keep the speaker pointed at the audience and not at the person talking into the microphone. Turn off the microphone when not in use.

## **Using Speaker with Microphone and Output of Audio Device (e.g., a laptop)**

- 1. Turn off the power switch on the back of the speaker.
- 2. Plug AC power cable into back of speaker, then plug power cable into wall.
- 3. Turn on the power switch.
- 4. Plug microphone into "Ch 2 Mic In" port on back of speaker, using 3 pin audio connector cable.
- 5. Plug audio cable into headphone jack of laptop.
- 6. Plug other end of audio cable into "Ch 1 Aux In" port on back of speaker.
- 7. Speak into microphone to test, all the while adjusting "Ch 2 Level" dial until the microphone output is at a good level.
- 8. Run test audio on laptop (anything that will produce audio) and adjust "Ch 1 Level" dial until output is at a good level.
- 9. Adjust "Ch 1 Level" dial during event as necessary to obtain best sound levels.
- 10. Adjust "Ch 2 Level" dial during event as necessary to obtain best sound levels.

## **Images of back of speaker (click to enlarge):**

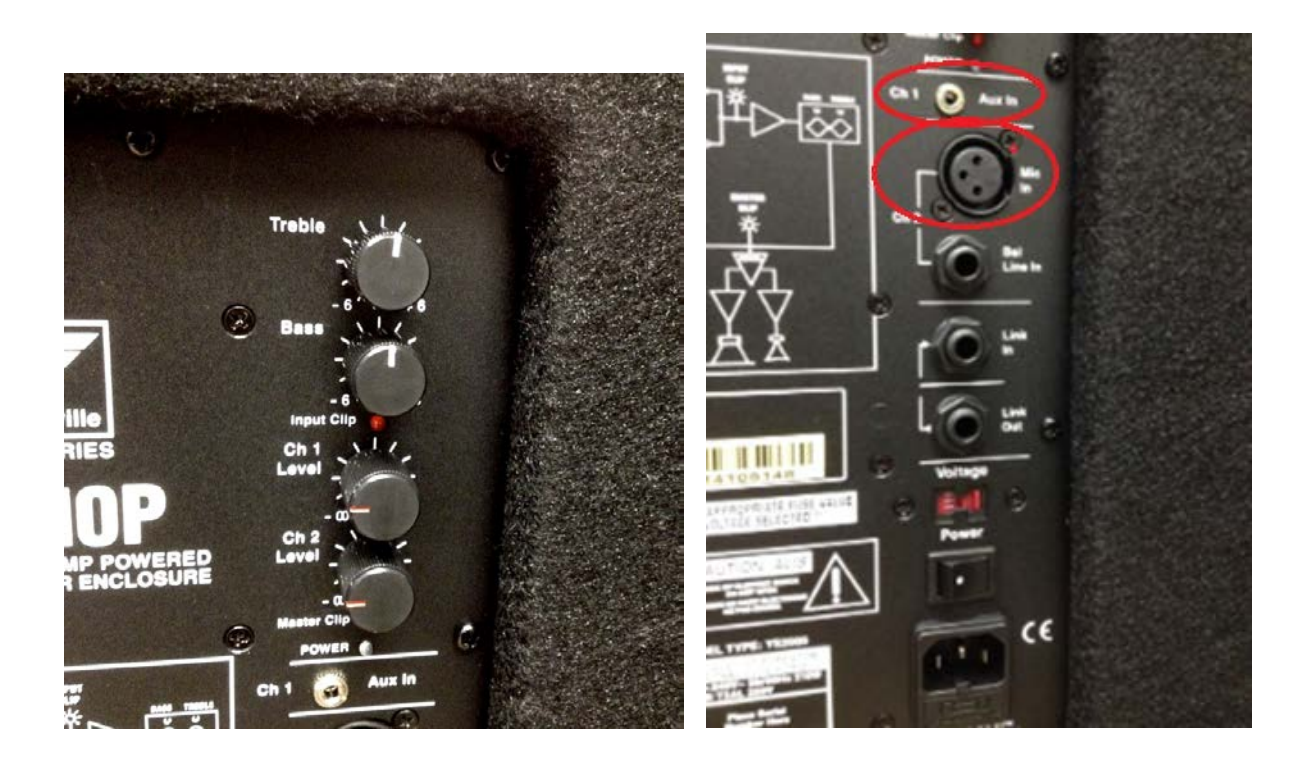